## BRITISH VETERINARY ASSOCIATION/KENNEL CLUB HIP DYSPLASIA SCHEME

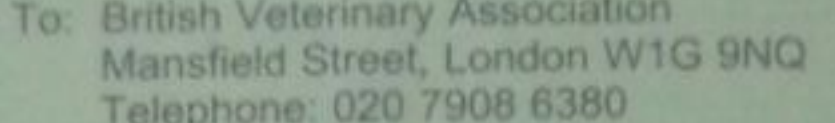

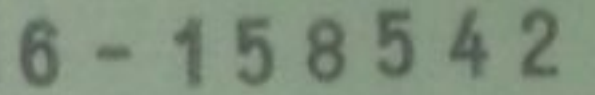

THE ORIGINAL OF THIS **CERTIFICATE IS GREEN** 

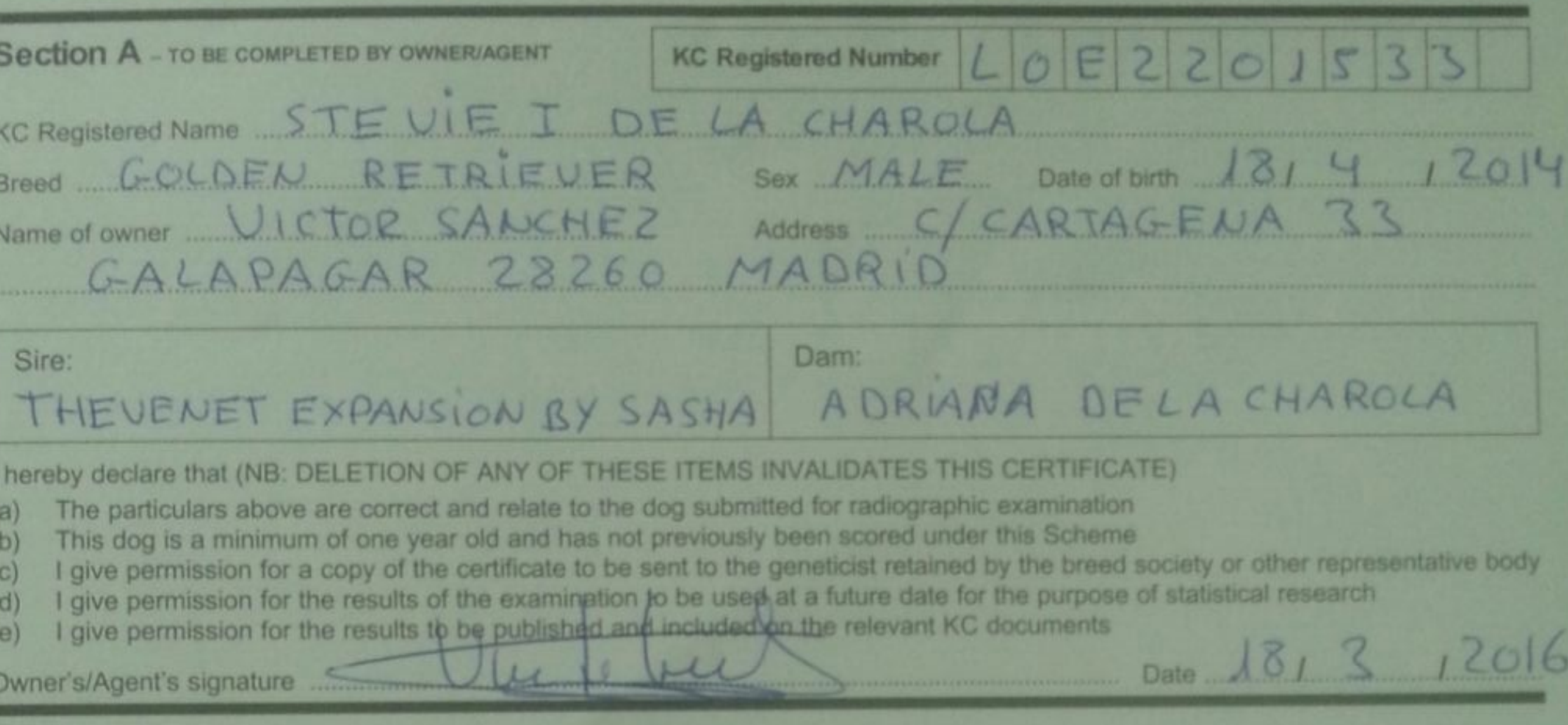

**Section B** - TO BE COMPLETED BY SUBMITTING VETERINARY SURGEON (Section A must be completed in full before completing Section B)

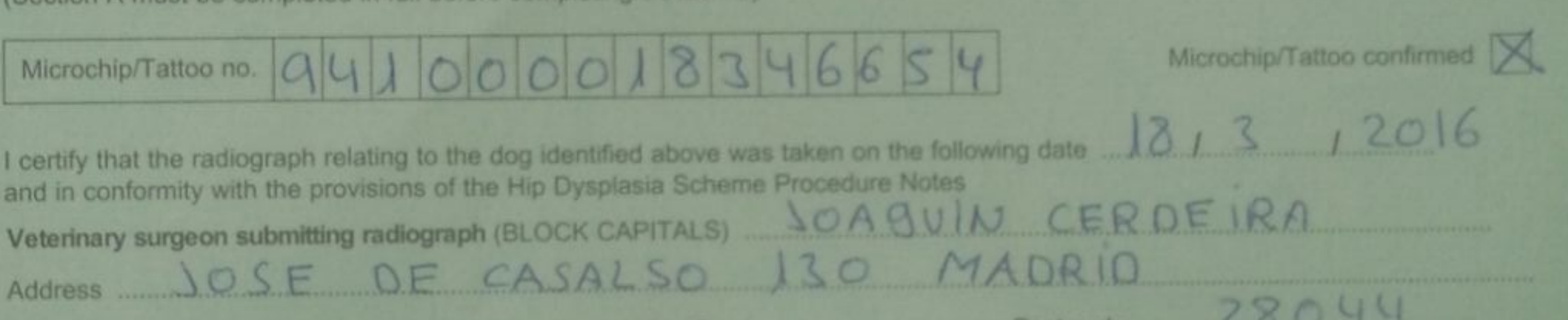

Veterinary Surgeon's Signature

\*\*\*\*\*\*\*\*\*

F/MRCVS Date  $121$ 

Post code

Please submit the correct fee for the radiograph to be processed (cheques payable to BVA.) For current fees contact BVA

 $\Omega$ 

## **Section C** - TO BE COMPLETED BY SCRUTINEERS

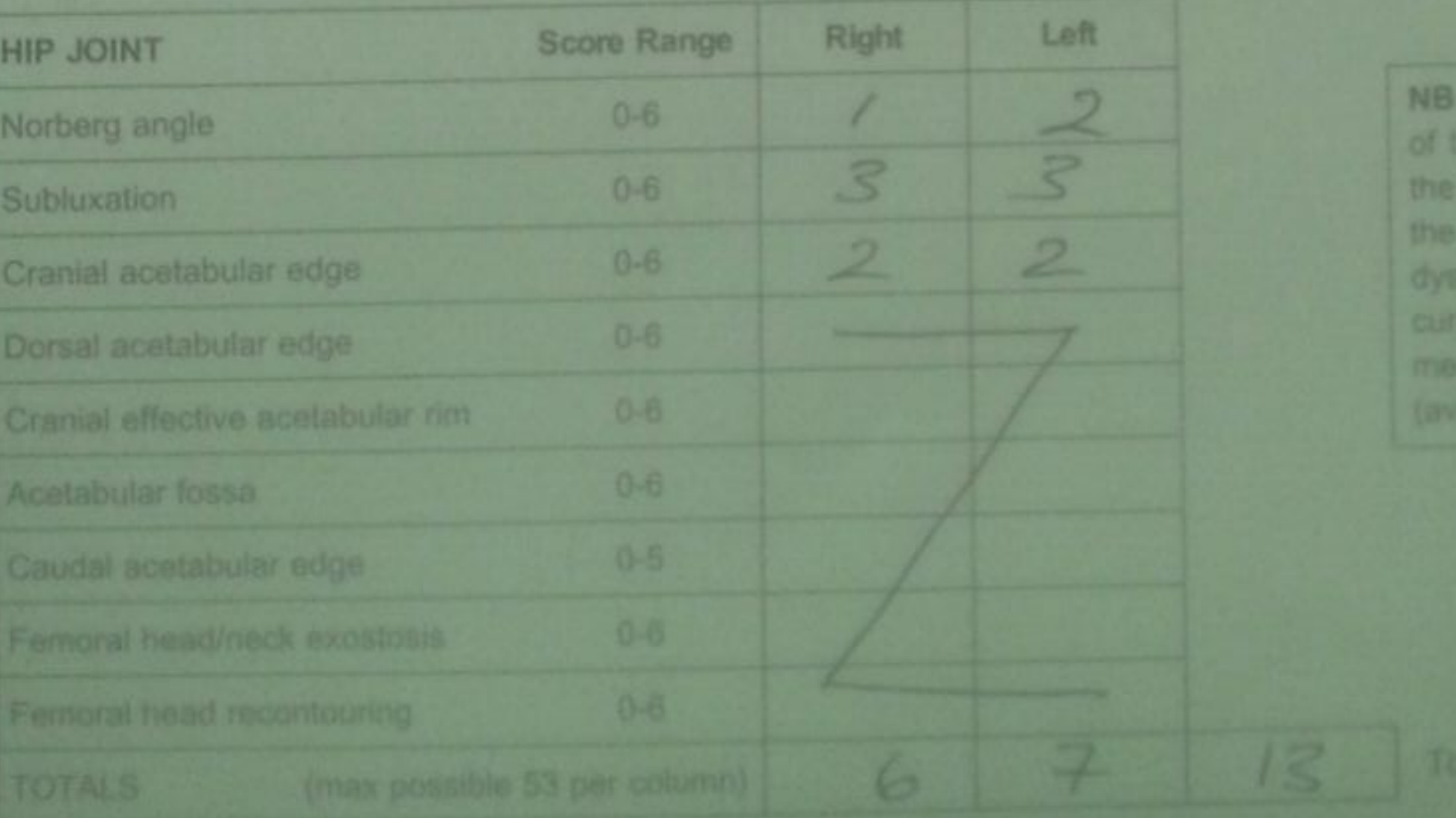

**CERTIFICATE OF SCORING** 

The scores represent the opinion radiograph submitted. The lower

1 3 APR 2016

 $12016$ 

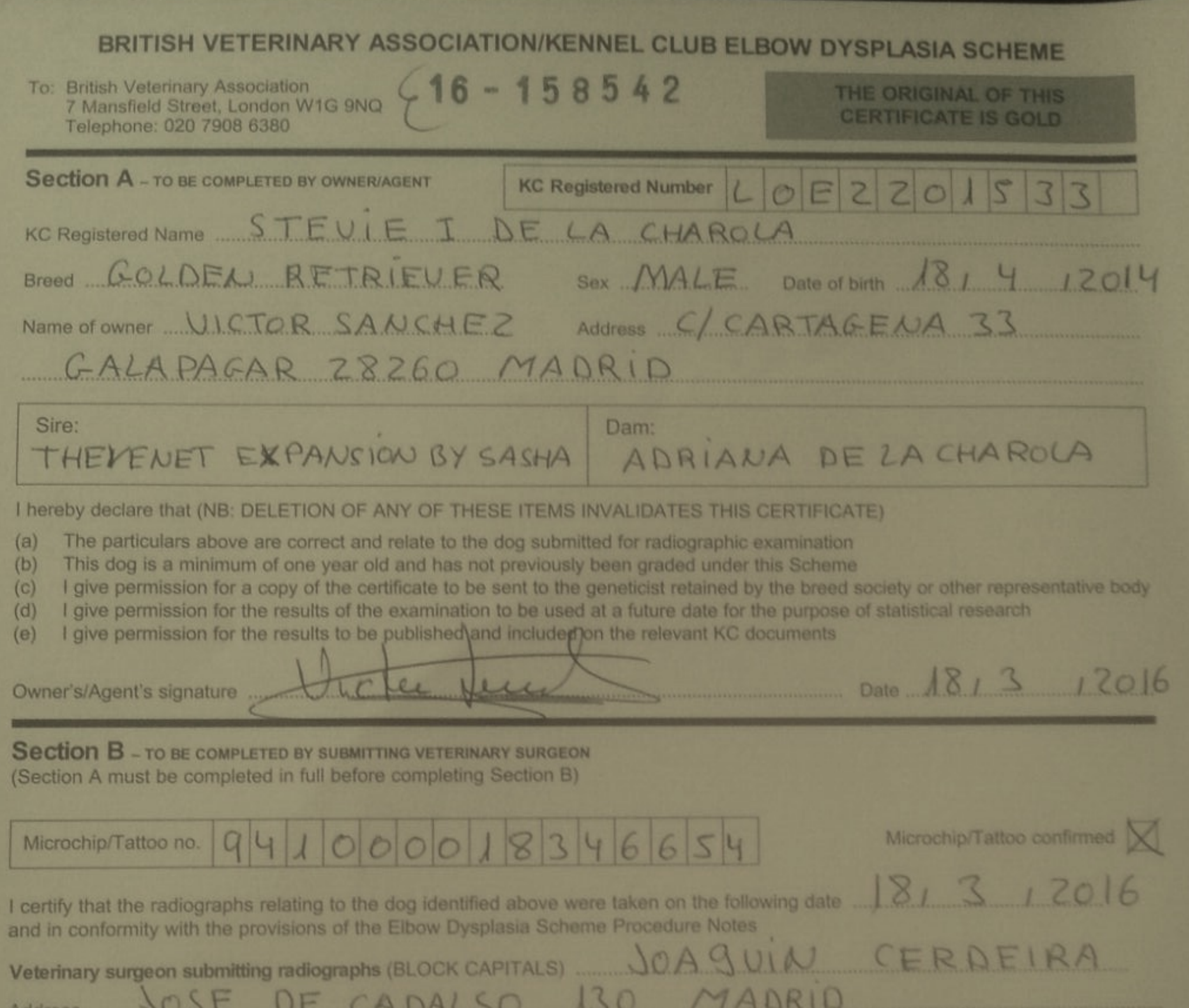

Veterinary Surgeon's Signature

AUUI 622 WWW.WWW.LOOM

Please submit the correct fee for the radiographs to be processed (cheques payable to BVA.) For current fees contact BVA

 $\frac{1}{2}$ 

## **Section C** - TO BE COMPLETED BY SCRUTINEERS

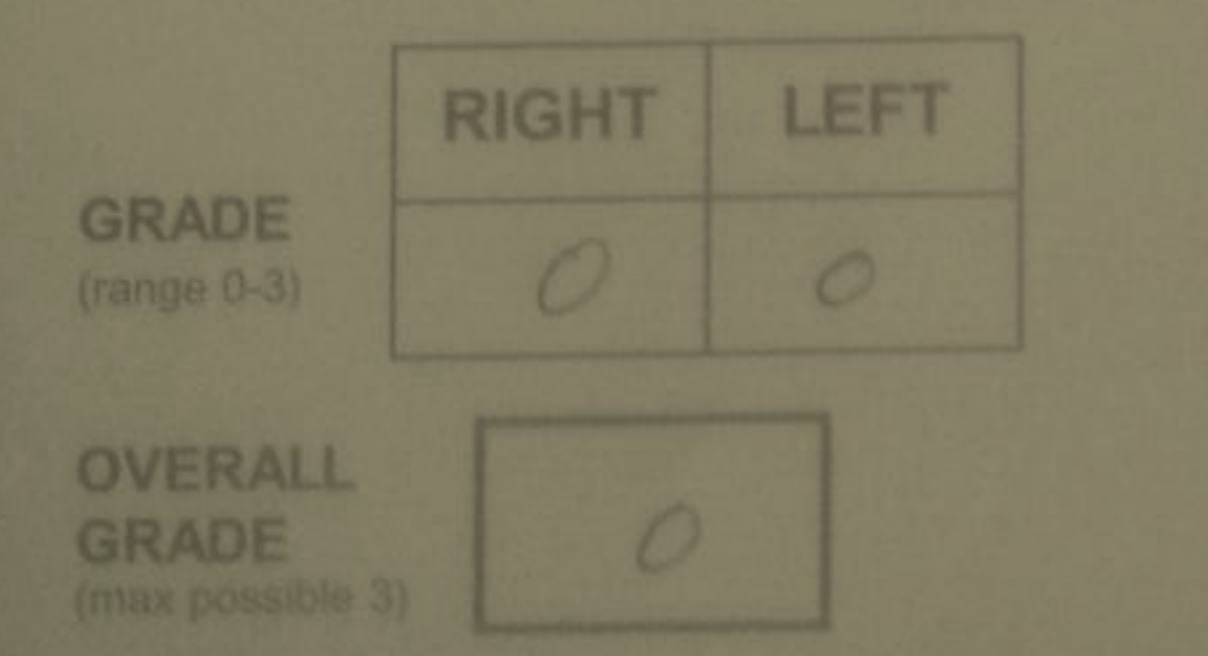

## **CERTIFICATE OF GRADING**

NB The grades are based on a flexed lateral and

Post code 28044

F/MRCVS Date 481 3 12016